# **LTTng-tools - Bug #855**

# **Error after configuring UST metadata channel**

11/04/2014 02:38 PM - Bernd Hufmann

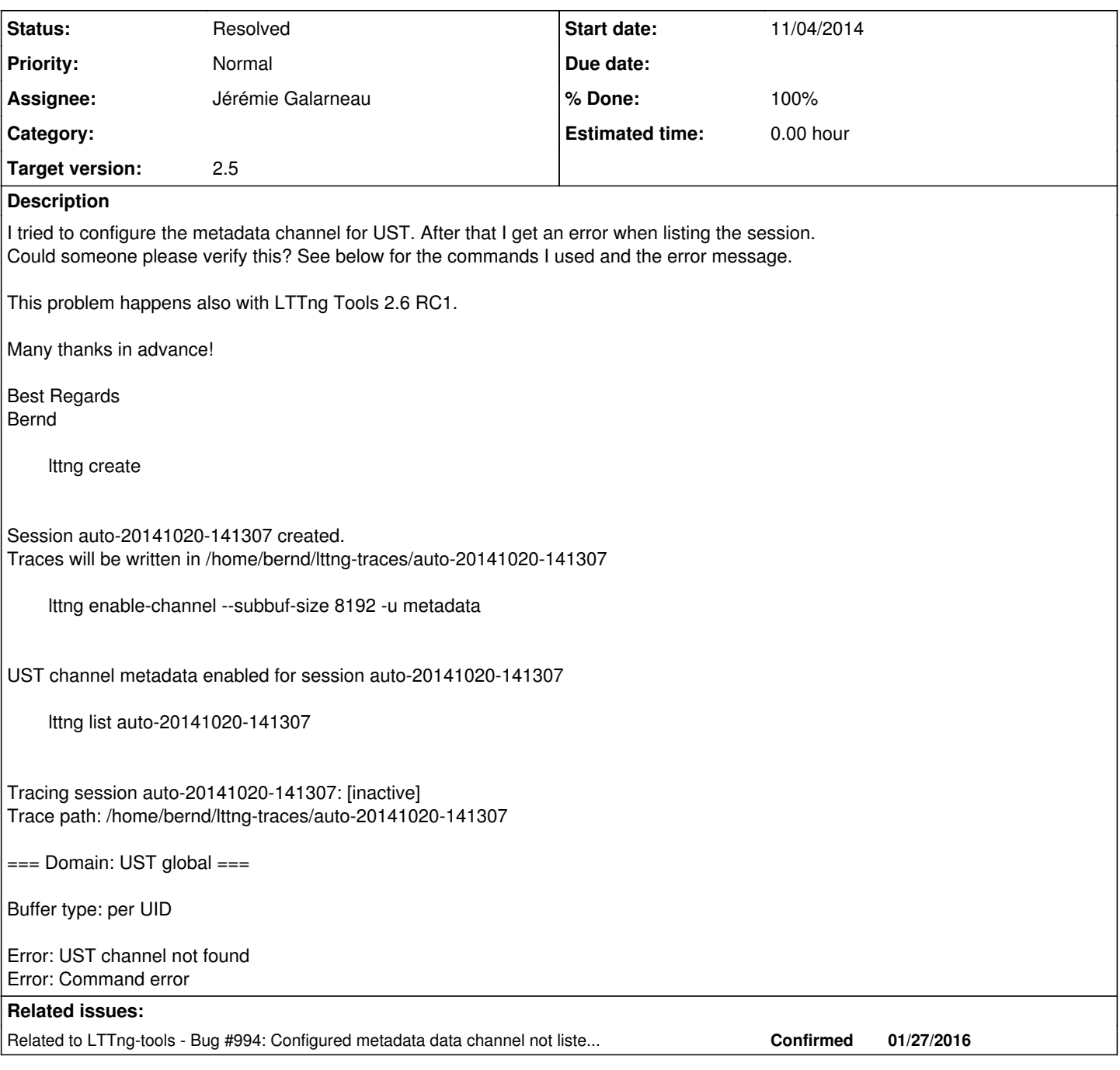

## **Associated revisions**

## **Revision ade7ce52 - 11/07/2014 10:58 PM - Jérémie Galarneau**

Fix: Don't report an error when listing a session with no channels

The LTTng sessiond daemon reports an error when the list\_channel command is invoked on a session which only has a metadata channel.

The error lies in assuming that a session which has an enabled domains also has (user-visible) channels.

The metadata channel should be listed in a future fix.

Fixes #855

Signed-off-by: Jérémie Galarneau [<jeremie.galarneau@efficios.com](mailto:jeremie.galarneau@efficios.com)>

### **Revision 9247b8d0 - 11/07/2014 11:02 PM - Jérémie Galarneau**

Fix: Don't report an error when listing a session with no channels

The LTTng sessiond daemon reports an error when the list channel command is invoked on a session which only has a metadata channel.

The error lies in assuming that a session which has an enabled domains also has (user-visible) channels.

The metadata channel should be listed in a future fix.

Fixes #855

Signed-off-by: Jérémie Galarneau [<jeremie.galarneau@efficios.com](mailto:jeremie.galarneau@efficios.com)>

#### **Revision d2243cc1 - 11/07/2014 11:07 PM - Jérémie Galarneau**

Fix: Don't report an error when listing a session with no channels

The LTTng sessiond daemon reports an error when the list channel command is invoked on a session which only has a metadata channel.

The error lies in assuming that a session which has an enabled domains also has (user-visible) channels.

The metadata channel should be listed in a future fix.

Fixes #855

Signed-off-by: Jérémie Galarneau [<jeremie.galarneau@efficios.com](mailto:jeremie.galarneau@efficios.com)>

Conflicts: src/bin/lttng/commands/list.c

#### **Revision 22aca9f6 - 11/07/2014 11:07 PM - Jérémie Galarneau**

Fix: Don't report an error when listing a session with no channels

The LTTng sessiond daemon reports an error when the list\_channel command is invoked on a session which only has a metadata channel.

The error lies in assuming that a session which has an enabled domains also has (user-visible) channels.

The metadata channel should be listed in a future fix.

Fixes #855

Signed-off-by: Jérémie Galarneau <**jeremie.galarneau@efficios.com>** 

Conflicts: src/bin/lttng/commands/list.c

#### **History**

#### **#1 - 11/05/2014 12:12 PM - Christian Babeux**

*- Status changed from New to Confirmed*

Hi Bernd,

I can confirm that I observe the same behavior here with lttng-tools HEAD. The list command seems to be the culprit here. We will investigate.

**Thanks** 

### **#2 - 11/05/2014 01:55 PM - Christian Babeux**

This bug seems to be a current limitation of the "hackish" metadata channel. If you configure the metadata channel and don't have any other channels enabled, the list command will fail.

One workaround is to enable an event prior to the configuration of the metadata channel. The enabling of any event will create the default "channel0".

We will investigate a proper fix for this issue.

## **#3 - 11/07/2014 02:56 PM - Christian Babeux**

*- Assignee set to Jérémie Galarneau*

## **#4 - 11/07/2014 06:15 PM - Jérémie Galarneau**

- *Status changed from Confirmed to Resolved*
- *% Done changed from 0 to 100*

Applied in changeset tools|commit:ade7ce5245446944d27824943142773f7e4d0674.

## **#5 - 01/27/2016 11:33 AM - Jonathan Rajotte Julien**

*- Related to Bug #994: Configured metadata data channel not listed for UST domain added*